## UNSNL302.MATRIX1\_47

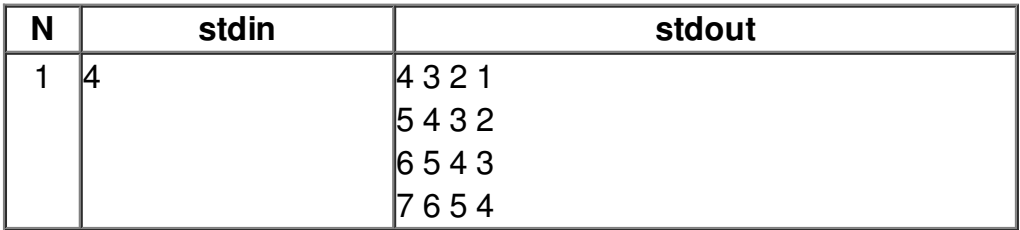